## **Deleting Punches**

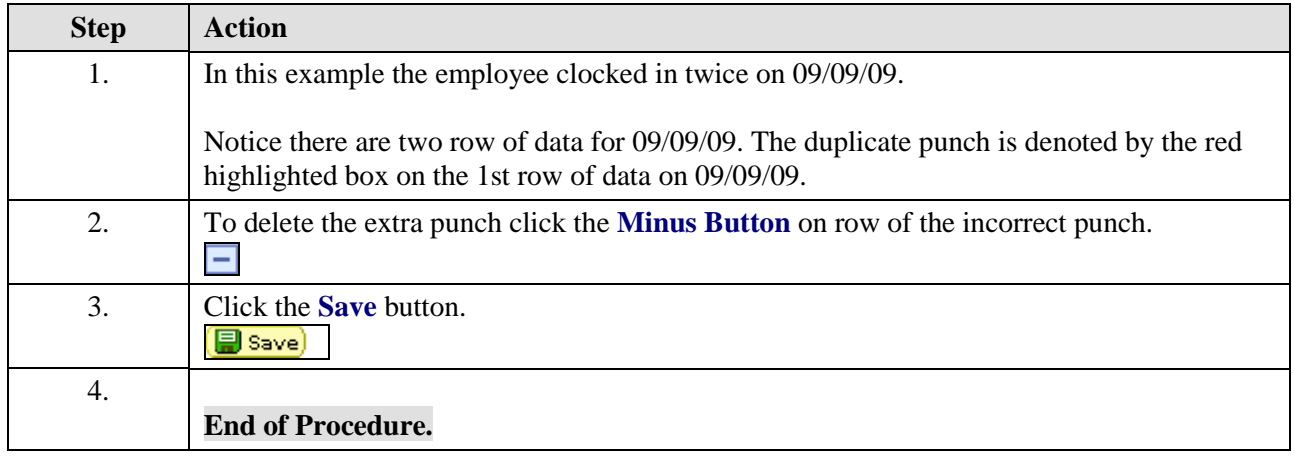